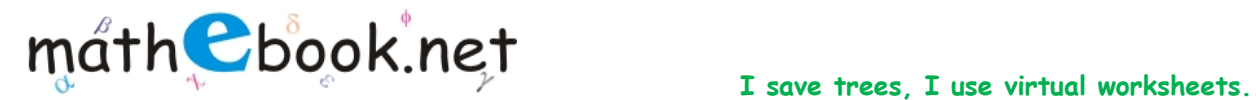

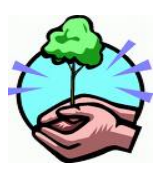

**Save this file and use it offline, by simply clicking on the colored area. Save Paper & Trees, if you wish you can also print this document for later use.** 

## **Missing Number Worksheet**

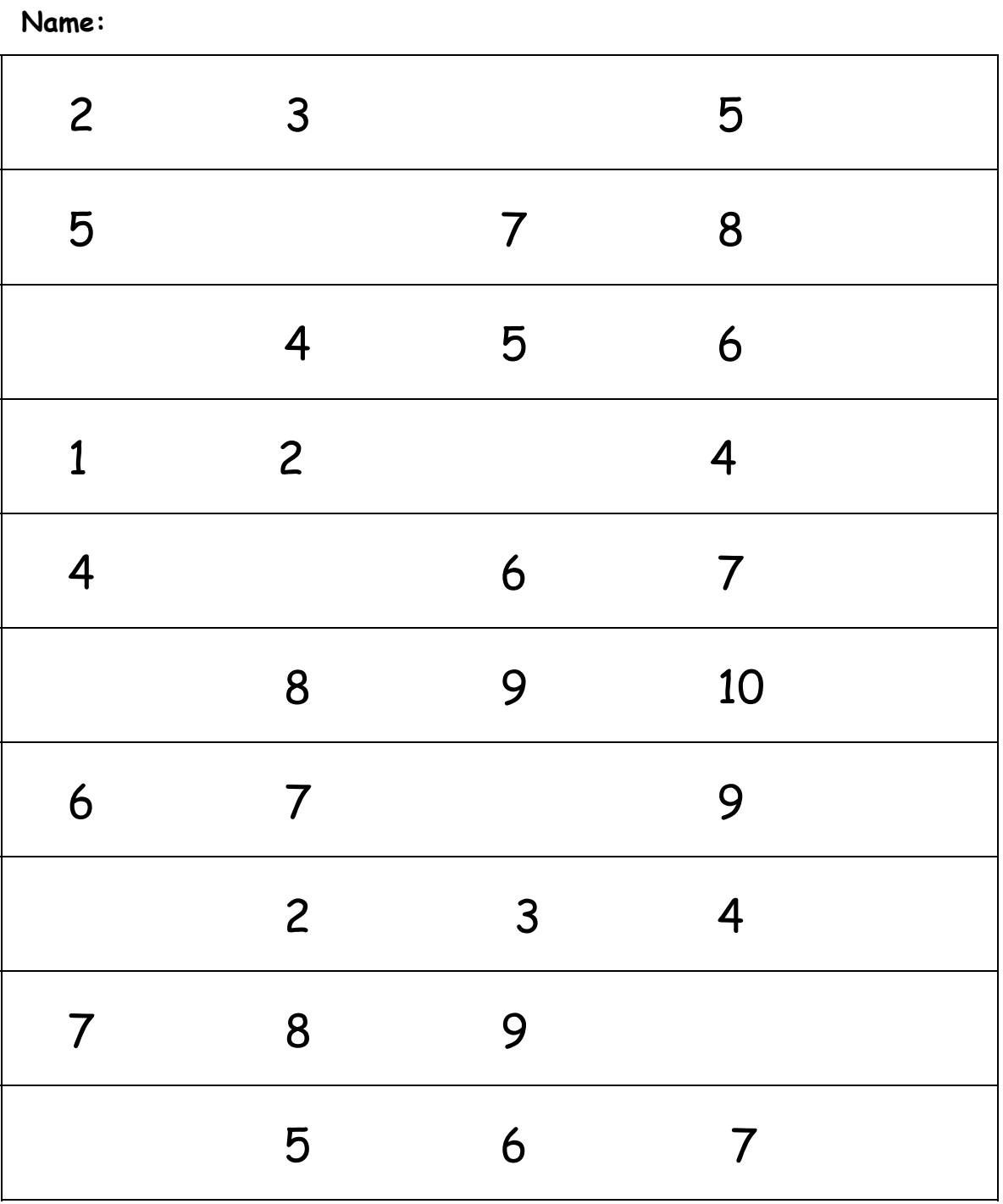